Должность: проректор по научн**ой работы ИСТЕРСТВО ОБРАЗОВАНИЯ И НАУКИ РОССИЙСКОЙ ФЕДЕРАЦИИ**  1a3df673e07f@enepadtbbTo@frocymapcTBeHHoe автономное образовательное учреждение высшего образования Документ подписан простой электронной подписью Информация о владельце: ФИО: Наливайко Антон Юрьевич Дата подписания: 31.10.2023 15:50:56 Уникальный программный ключ:

«МОСКОВСКИЙ ПОЛИТЕХНИЧЕСКИЙ УНИВЕРСИТЕТ»

**УТВЕРЖДАЮ** 

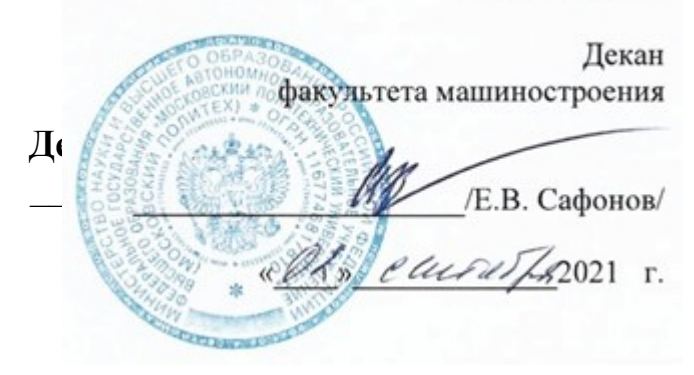

# **РАБОЧАЯ ПРОГРАММА ДИСЦИПЛИНЫ**

**«Технология компьютерного зрения в системах мониторинга»**

Направление подготовки **09.06.01 Информатика и вычислительная техника**

Профиль подготовки **Автоматизация и управление технологическими процессами и производствами**

> Квалификация (степень) выпускника **Исследователь. Преподаватель-исследователь**

> > Форма обучения **Очная**

Москва 2021 г.

Программа дисциплины «Технология компьютерного зрения в системах мониторинга» составлена в соответствии с требованиями ФГОС по направлению подготовки **09.06.01 «Информатика и вычислительная техника»** по профилю подготовки аспирантов «**Автоматизация и управление технологическими процессами и производствами».**

Программу составили:

\_\_\_\_\_\_\_\_\_\_\_\_\_\_\_\_\_ к.т.н., доцент В.В. Чернокозов

Программа дисциплины «Технология компьютерного зрения в системах мониторинга» по направлению подготовки **09.06.01 «Информатика и вычислительная техника»** по профилю подготовки аспирантов «**Автоматизация и управление технологическими процессами и производствами»** утверждена на заседании кафедры «Автоматика и управление»

«28» августа 2021 г. протокол № 11

Заведующий кафедрой  $\mathcal{L}$ 

Программа согласована с руководителем образовательной программы по нрограмма согласована с руководителем ооразовательнои программы по направлению подготовки 09.06.01 «Информатика и вычислительная **техника»** (уровень подготовки кадров высшей квалификации), профиль подготовки «Автоматизация и управление технологическими процессами и производствами».

 $\overline{\left( \frac{1}{28} \right)}$  А.В. Кузнецов /

машински и постр $\overline{y}$ 

Программа утверждена на заседании учебно-методической комиссии факультета машиностроения

Председатель комиссии *Деселии* / А.Н. Васильев /<br>« *О / 20 <u>41</u> г*. Протокол: № 9-1/

«\_\_\_\_»\_\_\_\_\_\_\_\_\_\_\_\_20\_\_\_ г. Протокол: №\_\_\_\_\_\_\_\_

Целями освоения дисциплины «Технология компьютерного зрения в системах мониторинга» являются: овладение теорией, технологией и методами исследования в области создания машин, которые могут производить обнаружение, слежение и классификацию объектов.

#### 2. Место дисциплины (модуля) в структуре программы аспирантуры

Дисциплина относится к вариативным дисциплинам (Б1.В.ДВ2) программы аспирантуры и носит теоретическую направленность с практическим освоением специального программного обеспечения.

Изучение дисциплины опирается на знания, умения и навыки, приобретенные в предшествующих дисциплинах: «Методология построения информационных систем управления».

#### 3. Компетенции обучающегося, формируемые в результате освоения «Технология компьютерного зрения ДИСЦИПЛИНЫ системах  $\mathbf{B}$ мониторинга»

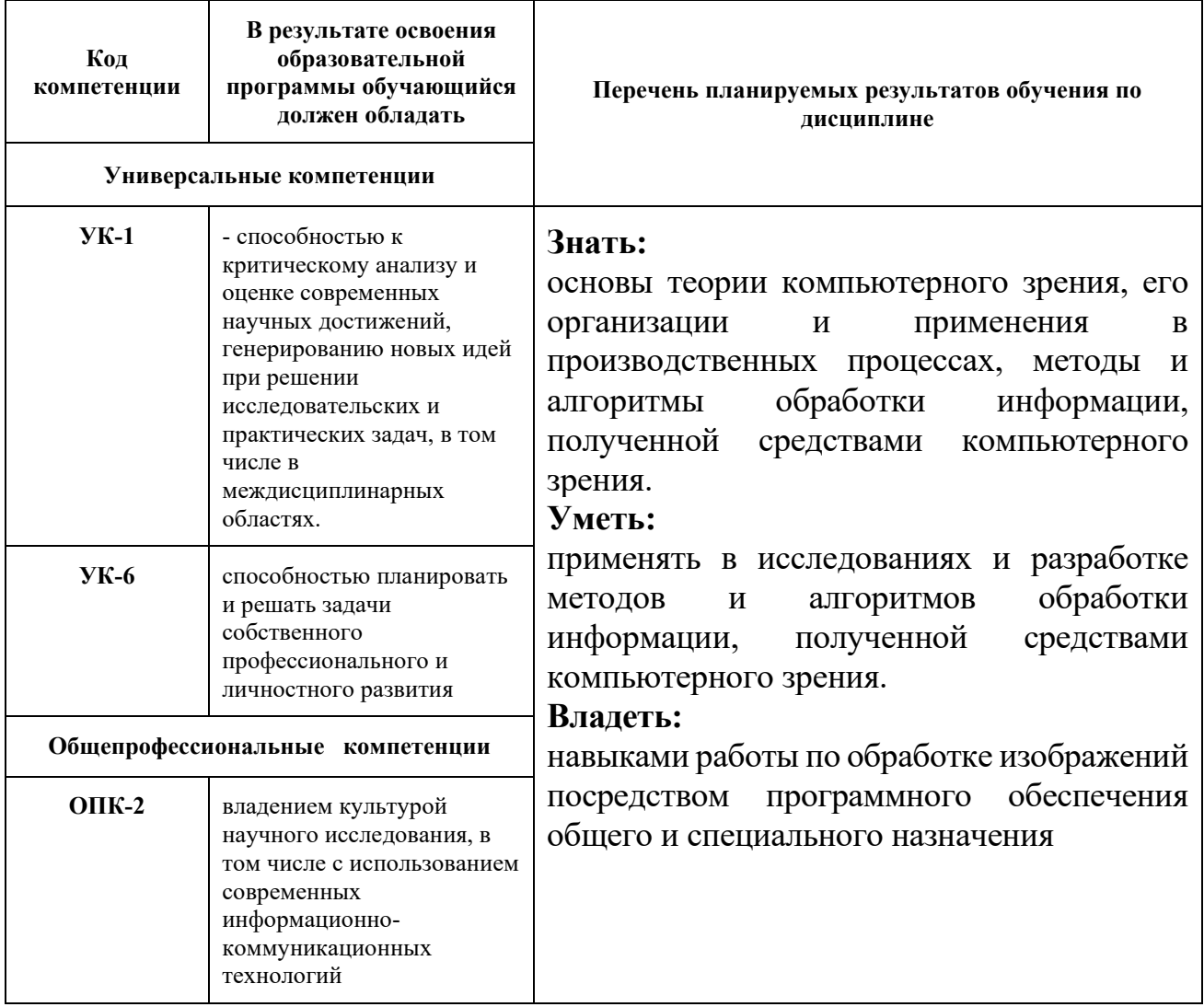

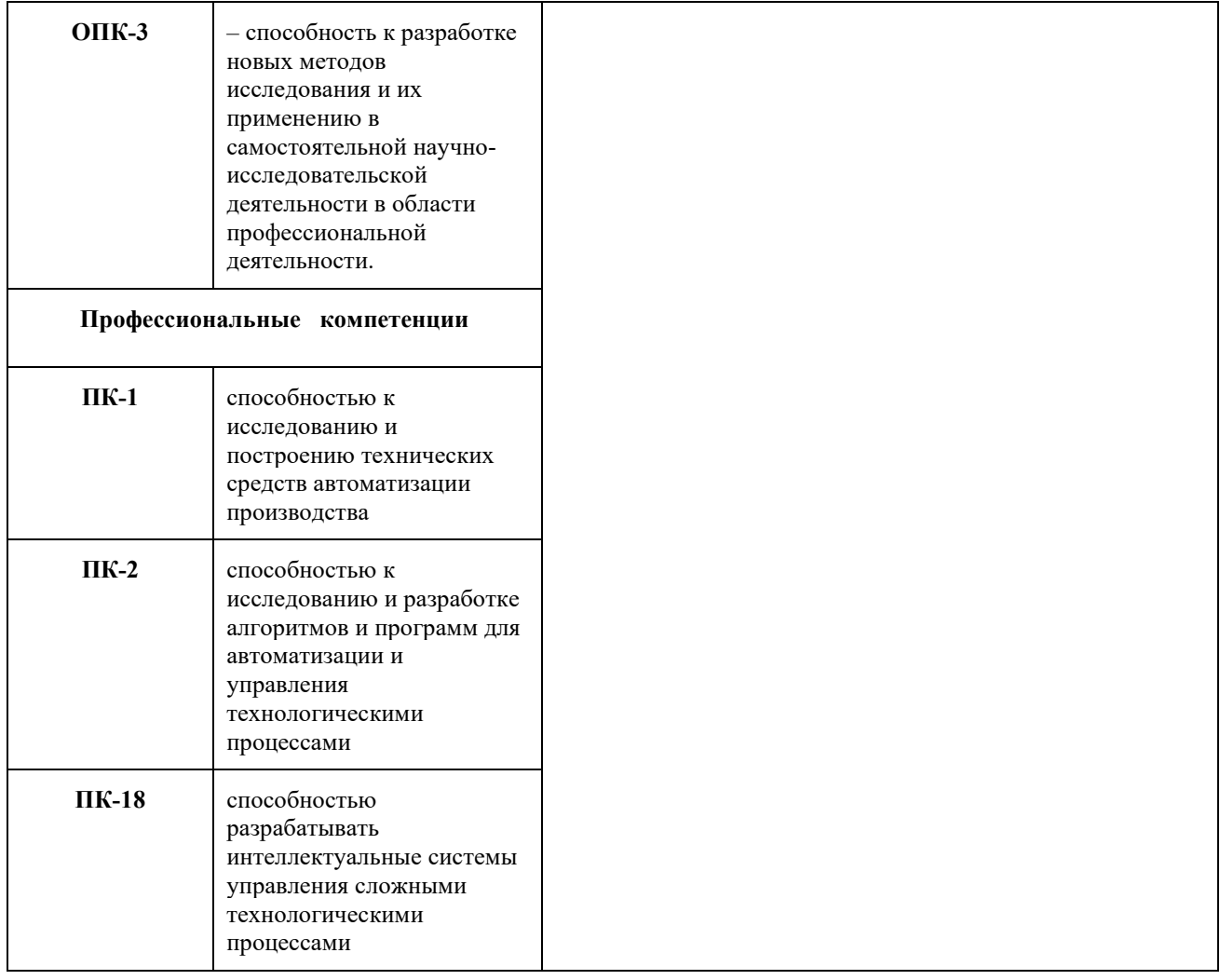

# **4. Виды учебной работы и тематическое содержание дисциплины (модуля)**

Трудоёмкость освоения дисциплины составляет 3 зачетные единицы (з.е.) или 108 академических часа, в том числе 24 часа аудиторных занятий и 84 часа самостоятельной работы.

## **4.1. Виды учебной работы**

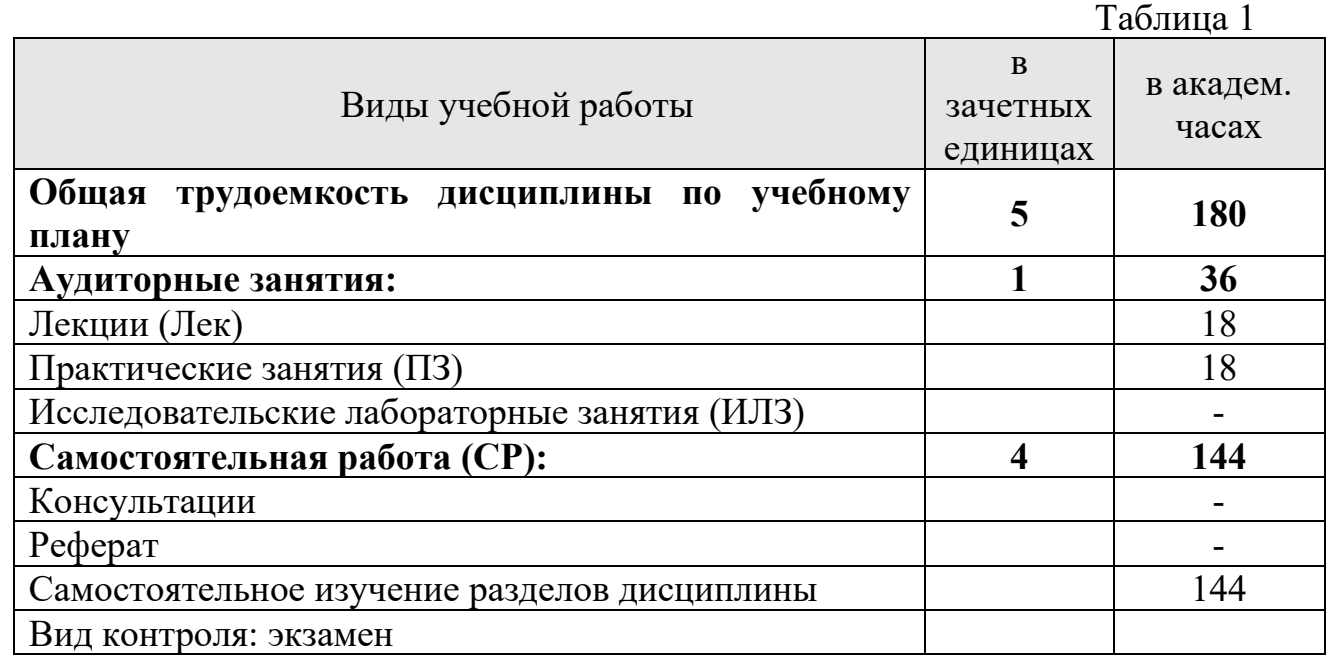

#### **4.2. Содержание дисциплины (модуля) по разделам и видам учебной работы** .<br>Таблина 2

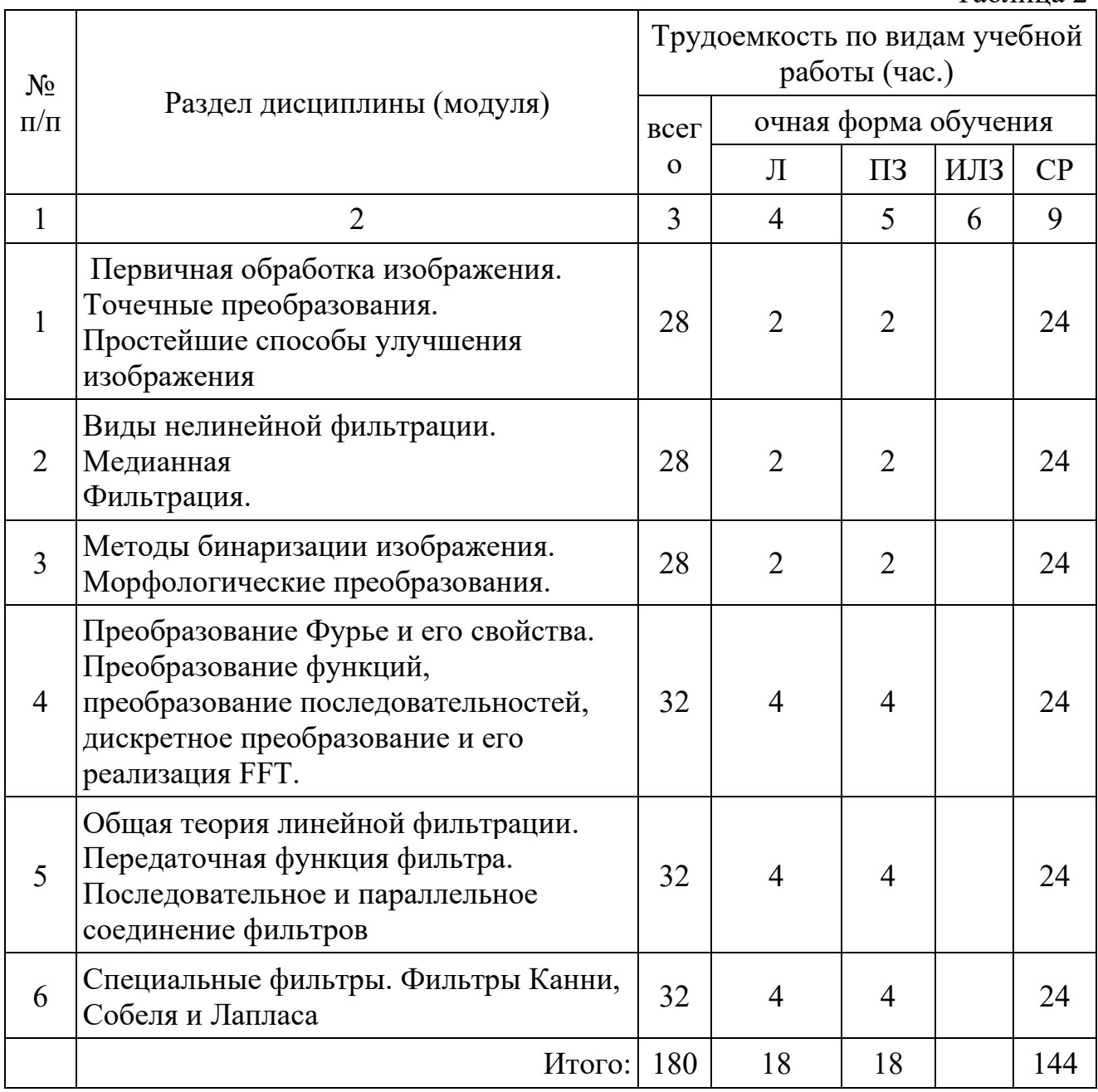

*Примечание:* Л – лекции, ПЗ – практические занятия, ИЛЗ – исследовательские лабораторные занятия, СР – самостоятельная работа обучающихся.

### **4.3. Тематика аудиторных занятий Тематика лекционных занятий**

Таблица 3

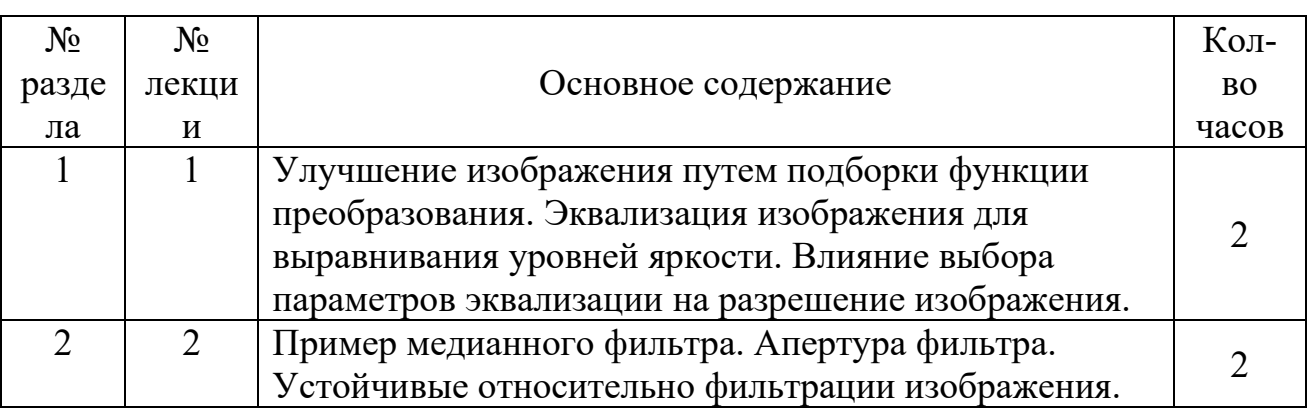

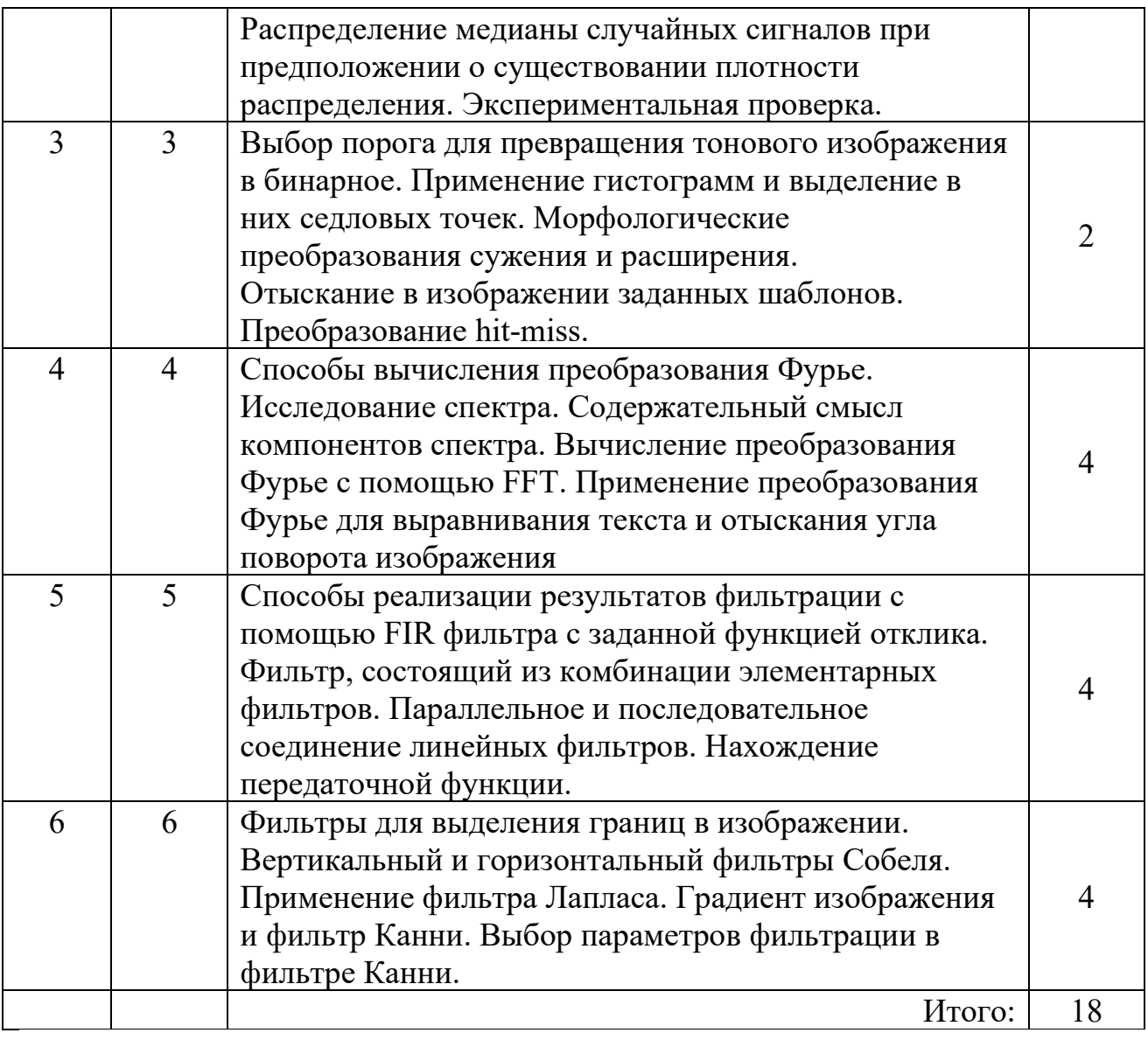

# **Тематика практических (или семинарских) занятий**

Таблица 4

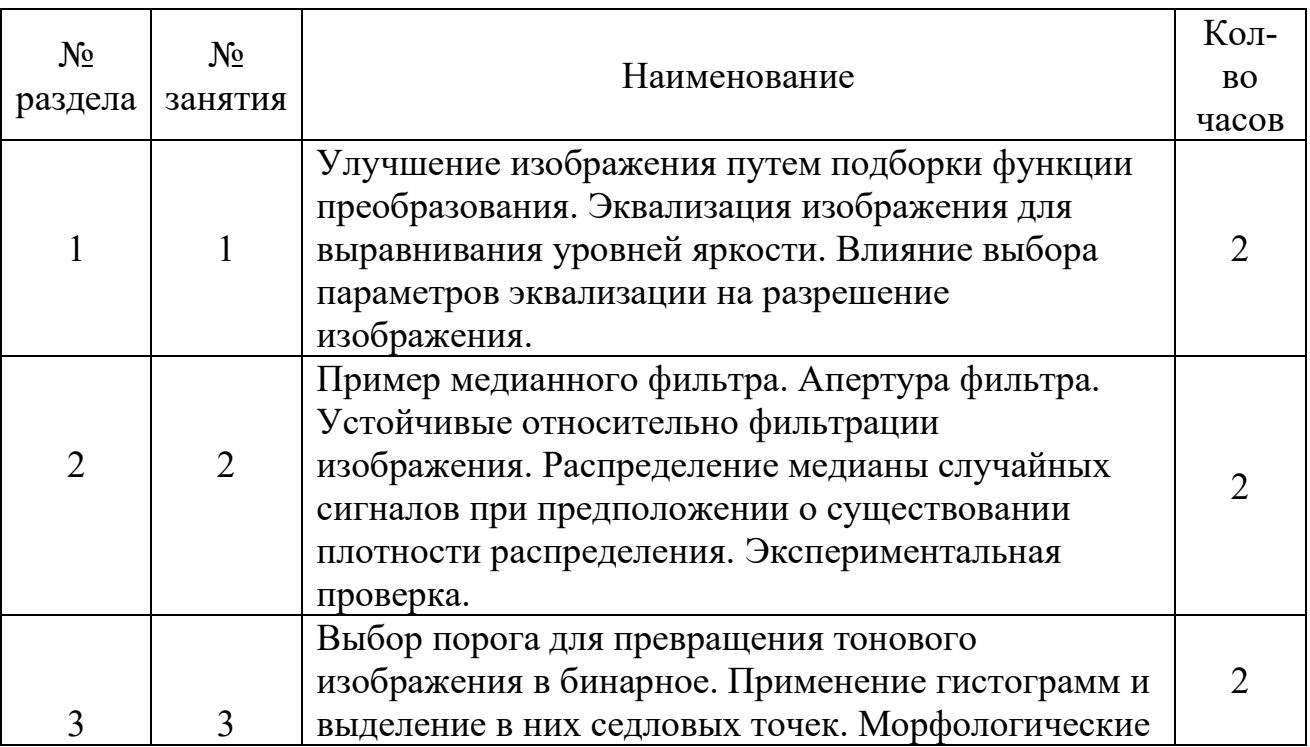

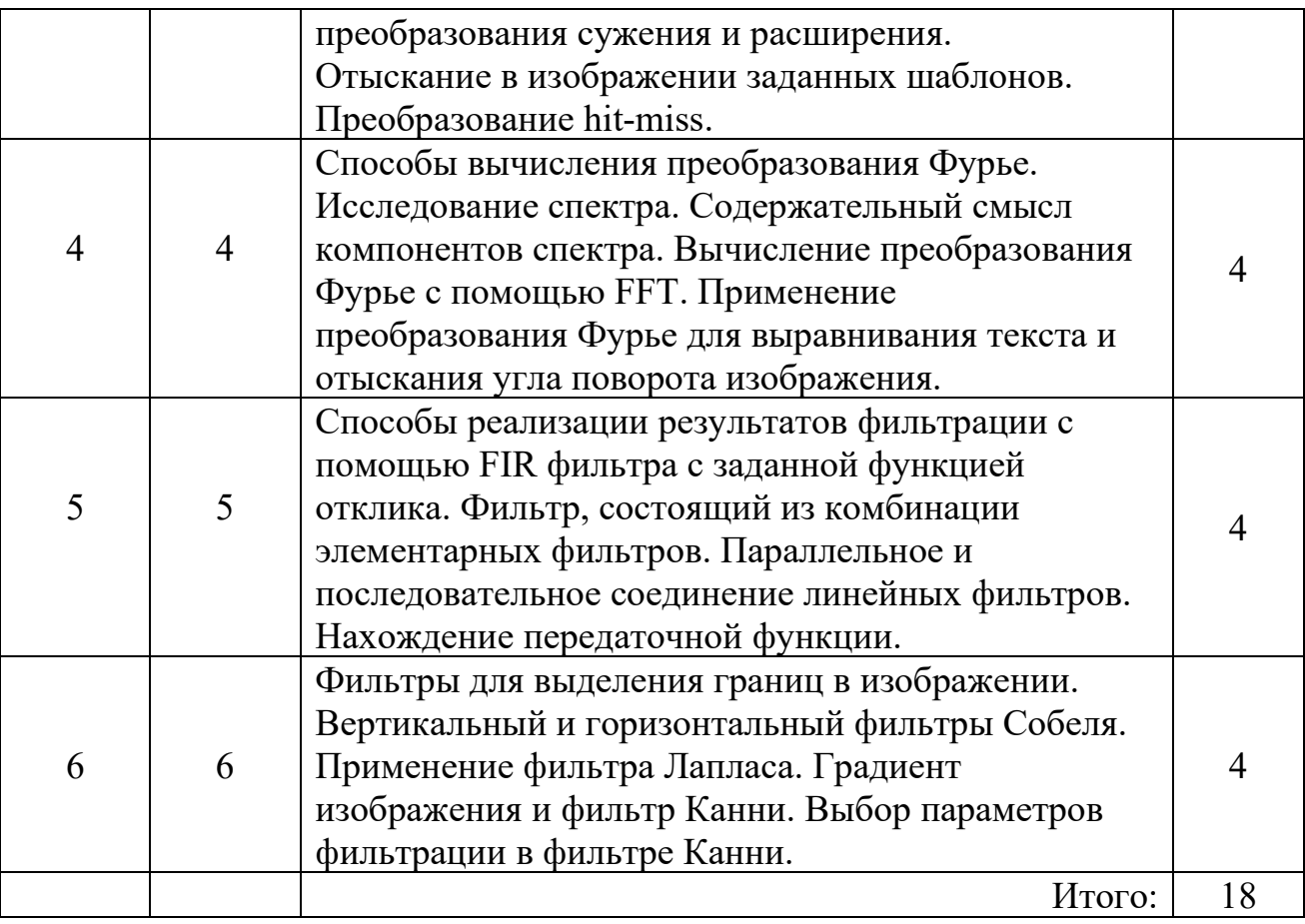

Программой дисциплины исследовательские лабораторные занятия не предусмотрены.

### **4.4. Перечень занятий, проводимых в активной и интерактивной формах**

*В активной и интерактивной форме проводятся аудиторные учебные занятия по отдельным разделам и темам дисциплины, указанным в табл. 5*

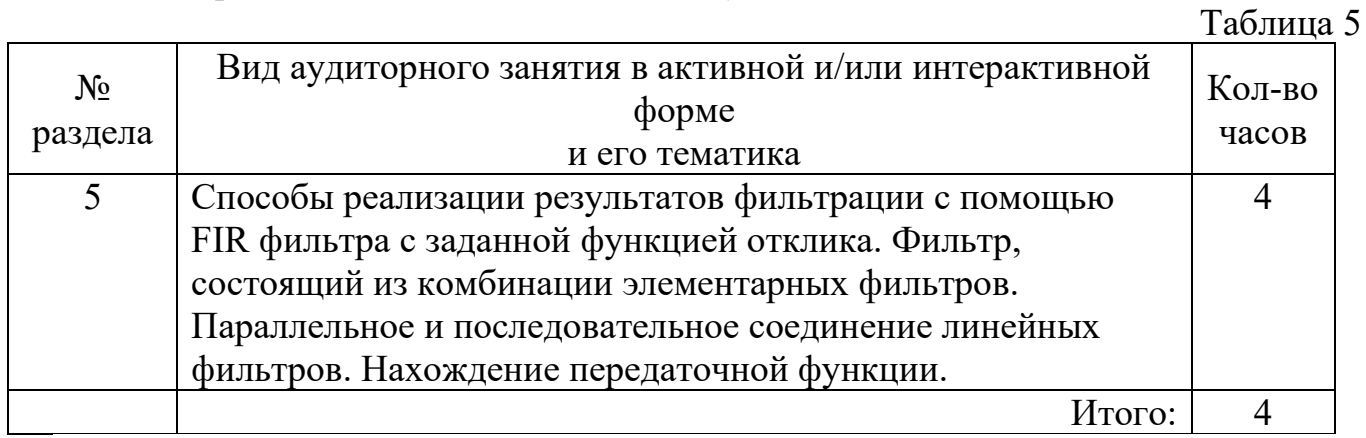

#### **5. Оценочные средства для текущего контроля успеваемости, промежуточной аттестации по итогам освоения дисциплины и учебнометодическое обеспечение самостоятельной работы**

При изучении дисциплины используется только итоговый контроль знаний в форме экзамена.

Образцы контрольных вопросов для проведения текущего контроля

приведены в приложении.

#### **Шкалы оценивания результатов промежуточной аттестации и их описание:**

#### **Форма промежуточной аттестации: экзамен.**

Промежуточная аттестация обучающихся в форме экзамена проводится по результатам выполнения всех видов учебной работы, предусмотренных учебным планом по данной дисциплине (модулю), при этом учитываются результаты текущего контроля успеваемости в течении семестра. Оценка степени достижения обучающимися планируемых результатов обучения по дисциплине (модулю) проводится преподавателем, ведущим занятия по дисциплине (модулю) методом экспертной оценки. По итогам промежуточной аттестации по дисциплине (модулю) выставляется оценка «отлично», «хорошо», «удовлетворительно» или «неудовлетворительно».

*К промежуточной аттестации допускаются только студенты, выполнившие все виды учебной работы, предусмотренные рабочей программой по дисциплине «Основы научных исследований, организация и планирование эксперимента».*

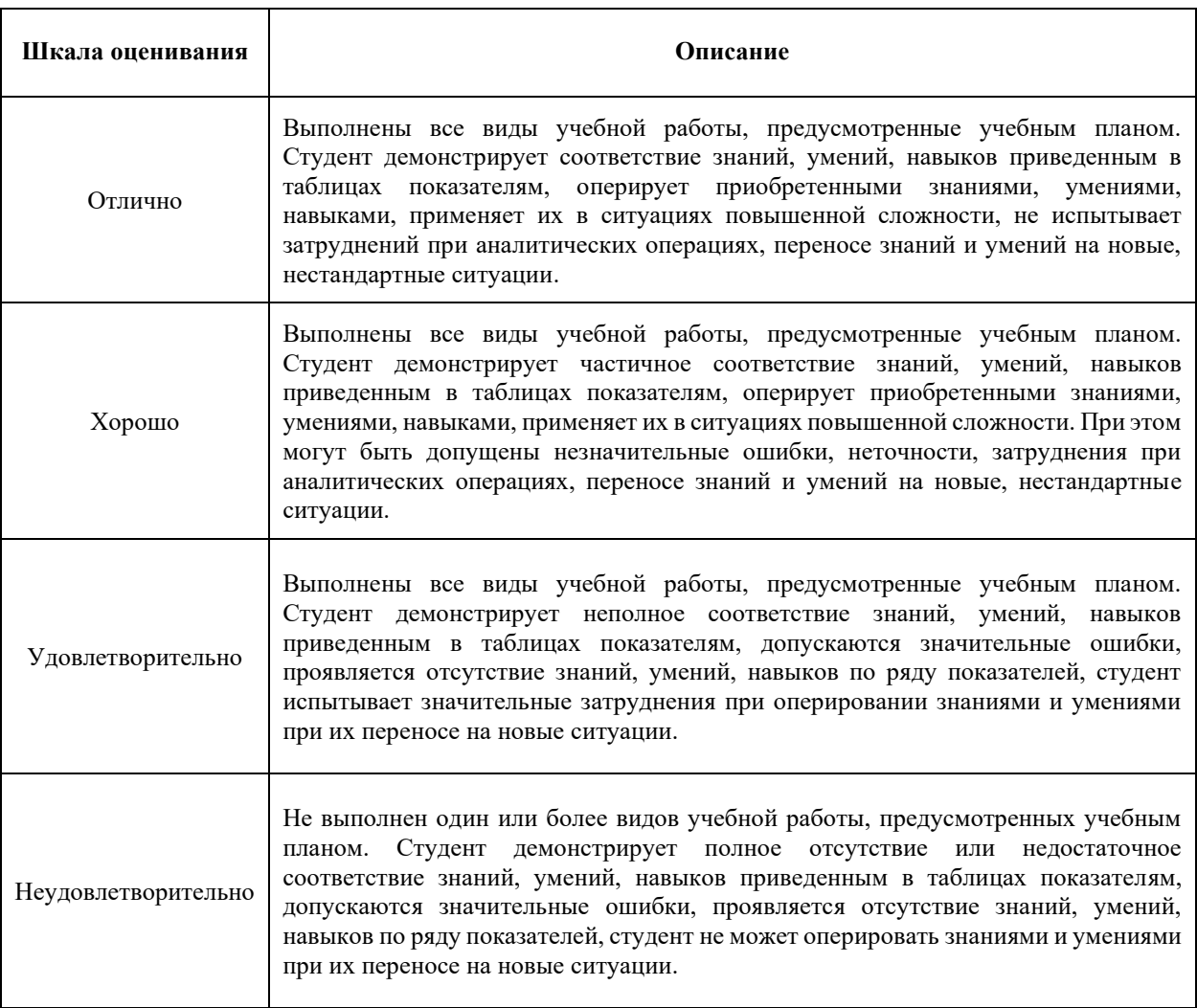

программе.

#### **6. Образовательные технологии по дисциплине**

Все лабораторные занятия сопровождаются предварительным изложением материалов на портале кафедры. Студент имеет возможность заранее ознакомиться с материалом либо уточнить детали во время выполнения работы. Практические занятия выполняются в компьютерном классе.

Обучение по дисциплине ведется с применением мультимедийных средств, а также следующих программных средств:

- Matlab;

- Labview .

#### **7. Учебно-методическое и информационное обеспечение дисциплины «Технология компьютерного зрения в системах мониторинга»**

а) основная литература:

1. Башмаков А.И. Интеллектуальные информационные технологии: Уч. пос./А.И.Башмаков, И.А. Башмаков -:Изд-во МГТУ им.Н.Э.Баумана, 2005.-304с. 2. Соснин О.М. Основы автоматизации технологических процессов и производств: Уч. пос. для вузов/О.М. Соснин.- М.: Академия, 2007.-240с. - (Высшее проф. Обр.)

б) дополнительная литература:

1. Сальников, И. И. Растровые пространственно-временные сигналы в системах анализа изображений / И. И. Сальников - Москва: Физматлит, 2009.?245 с.

в) программное обеспечение и Интернет-ресурсы:

1. Столов Е.Л. Электронный образовательный ресурс "Цифровая обработка сигналов и изображений", 2013 <http://zilant.kpfu.ru/course/view.php?id=43>

2. Столов Е.Л. Электронный образовательный ресурс "Алгоритмические основы медиа технологий", 2013 <http://zilant.kpfu.ru/course/view.php?id=17362>

3. Столов Е.Л., Нигматуллин Р.Р. Электронный образовательный ресурс "Компьютерное зрение", 2013 <http://zilant.kpfu.ru/course/view.php?id=17266>

4. Сергиенко А. Б. Цифровая обработка сигналов: учеб. пособие. ? 3-е изд. ? СПб.: БХВ-Петербург, 2011 г. 768 с. <http://znanium.com/bookread.php?book=354905> 5[.http://www.edn.rn/modnles.php?op=modload&name=Web](http://www.edn.rn/modnles.php?op=modload&name=Web) Links&file=index&l

op=viewlin k&cid= 1314 Федеральный портал "Российское образование". Каталог образовательных ресурсов.

### **8. Материально-техническое обеспечение дисциплины**

Учебный процесс обеспечивается наличием следующего материальнотехнического оборудования:

1) компьютерный класс, оснащенный необходимым программным обеспечением.

2) кабинеты-аудитории, оснащенные компьютером с проектором, обычной доской, партами, кафедрами – для проведения лекционных и практических занятий;

3) библиотека с читальным залом, книжный фонд которой составляет

специализированная методическая и учебная литература, журналы.

Приложение 1 к рабочей программе

#### МИНИСТЕРСТВО ОБРАЗОВАНИЯ И НАУКИ РОССИЙСКОЙ ФЕДЕРАЦИИ ФЕДЕРАЛЬНОЕ ГОСУДАРСТВЕННОЕ БЮДЖЕТНОЕ ОБРАЗОВАТЕЛЬНОЕ УЧРЕЖДЕНИЕ ВЫСШЕГО ОБРАЗОВАНИЯ **«МОСКОВСКИЙ ПОЛИТЕХНИЧЕСКИЙ УНИВЕРСИТЕТ» (МОСКОВСКИЙ ПОЛИТЕХ)**

Направление подготовки: 09.06.01 Информатика и вычислительная техника

ОП (профиль): «Автоматизация и управление технологическими процессами»

и производствами»

Форма обучения: очная

Вид профессиональной деятельности:

научно-исследовательская, преподавательская

Кафедра «Автоматика и управление»

# **ФОНД ОЦЕНОЧНЫХ СРЕДСТВ**

# **ПО ДИСЦИПЛИНЕ**

#### **Технология компьютерного зрения в системах мониторинга**

Состав:

- 1. Паспорт фонда оценочных средств
	- 2. Описание оценочных средств: вариант экзаменационного билета перечень вопросов к экзамену

#### **Составитель:**

к.т.н., С.Я. Самохвалов

Москва, 201\_год

# ПОКАЗАТЕЛЬ УРОВНЯ СФОРМИРОВАННОСТИ КОМПЕТЕНЦИЙ

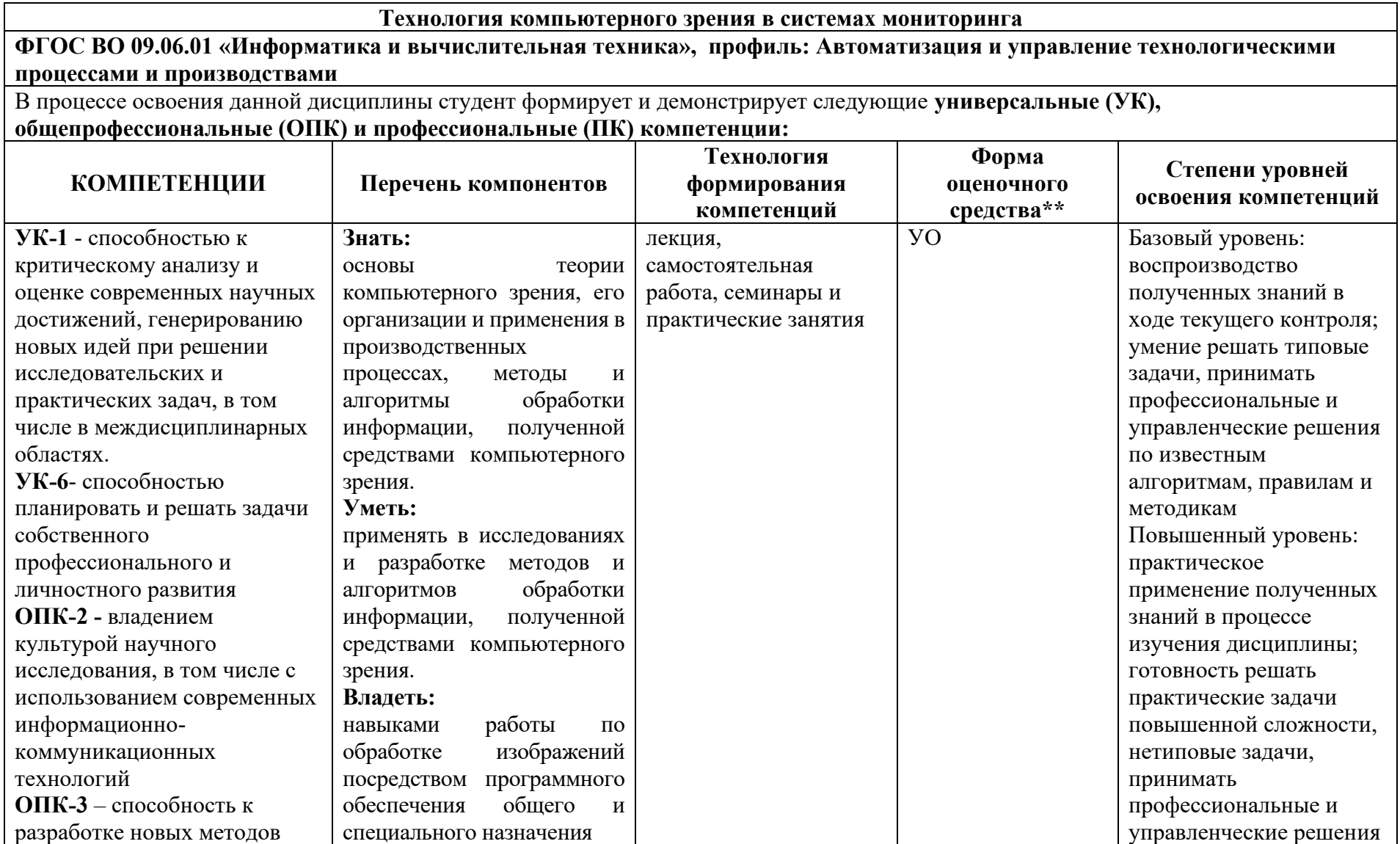

Таблица 1

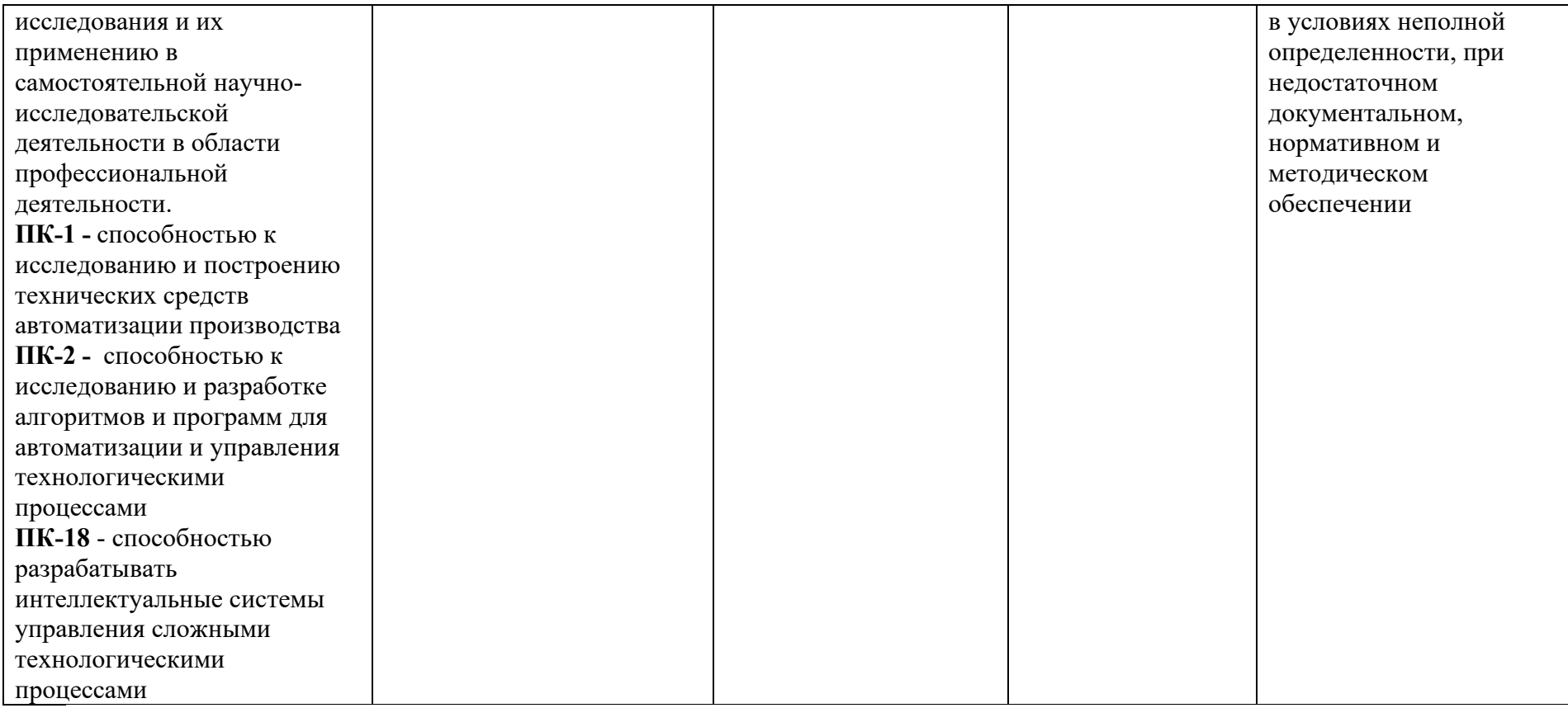

#### **Вариант экзаменационного билета**

МИНИСТЕРСТВО ОБРАЗОВАНИЯ И НАУКИ РОССИЙСКОЙ ФЕДЕРАЦИИ

ФЕДЕРАЛЬНОЕ ГОСУДАРСТВЕННОЕ БЮДЖЕТНОЕ ОБРАЗОВАТЕЛЬНОЕ УЧРЕЖДЕНИЕ ВЫСШЕГО ОБРАЗОВАНИЯ

#### **«МОСКОВСКИЙ ПОЛИТЕХНИЧЕСКИЙ УНИВЕРСИТЕТ» (МОСКОВСКИЙ ПОЛИТЕХ)**

Факультет информатики и систем управления, кафедра «Автоматика и управление» Дисциплина «Технология компьютерного зрения в системах мониторинга» Образовательная программа 09.06.01 «Информатика и вычислительная техника», ОП Автоматизация и управление технологическими процессами и производствами (аспирантура) Курс 2, семестр 4

#### **ЭКЗАМЕНАЦИОННЫЙ БИЛЕТ №3**

1. Распределение медианы случайных сигналов.

2. Способы реализации результатов фильтрации с помощью FIR фильтра с заданной функцией отклика.

3. Фильтры для выделения границ в изображении.

Утверждено на заседании кафедры «\_\_» \_\_\_\_\_\_\_\_\_\_ 201\_\_ г., протокол №\_\_\_.

Зав. кафедрой \_\_\_\_\_\_\_\_\_\_\_\_\_\_\_\_\_ /А.В. Кузнецов/

### **Перечень вопросов к экзамену**

### **Тема 1. Первичная обработка изображения. Точечные преобразования. Простейшие способы улучшения изображения**

домашнее задание, примерные вопросы:

Улучшение изображения путем подборки функции преобразования. Эквализация изображения для выравнивания уровней яркости. Выполнение задания с заданными параметрами.

### **Тема 2. Виды нелинейной фильтрации. Медианная фильтрация** домашнее задание, примерные вопросы:

Пример медианного фильтра. Апертура фильтра. Устойчивые относительно фильтрации изображения. Распределение медианы случайных сигналов. Выполнение задания с заданными параметрами.

### **Тема 3. Методы бинаризации изображения. Морфологические преобразования. Преобразования hit-miss**

домашнее задание, примерные вопросы:

Выбор порога для превращения тонового изображения в бинарное. Морфологические преобразования сужения и расширения. Отыскание в изображении заданных шаблонов. Выполнение задания с заданными параметрами.

**Тема 4. Преобразование Фурье и его свойства. Преобразование функций, преобразование последовательностей, дискретное преобразование и его реализация FFT**

домашнее задание, примерные вопросы:

Способы вычисления преобразования Фурье. Исследование спектра.

Содержательный смысл компонентов спектра. Вычисление преобразования Фурье с помощью FFT. Выполнение задания с заданными параметрами.

**Тема 5. Общая теория линейной фильтрации. Передаточная функция фильтра. Последовательное и параллельное соединение фильтров** домашнее задание, примерные вопросы:

Способы реализации результатов фильтрации с помощью FIR фильтра с заданной функцией отклика. Фильтр, состоящий из комбинации элементарных фильтров. Выполнение задания с заданными параметрами.

**Тема 6. Специальные фильтры. Фильтры Канни, Собеля и Лапласа** домашнее задание, примерные вопросы:

Фильтры для выделения границ в изображении. Вертикальный и горизонтальный фильтры Собеля. Применение фильтра Лапласа. Градиент изображения и фильтр Канни. Выполнение задания с заданными параметрами.